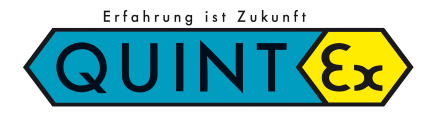

## **Behälterfragebogen**

Quintex GmbH, i\_park Tauberfranken 13, 97922 Lauda-Königshofen Telefon +49 (0) 9343 6130 0, Fax: +49 (0) 9343 6130 105

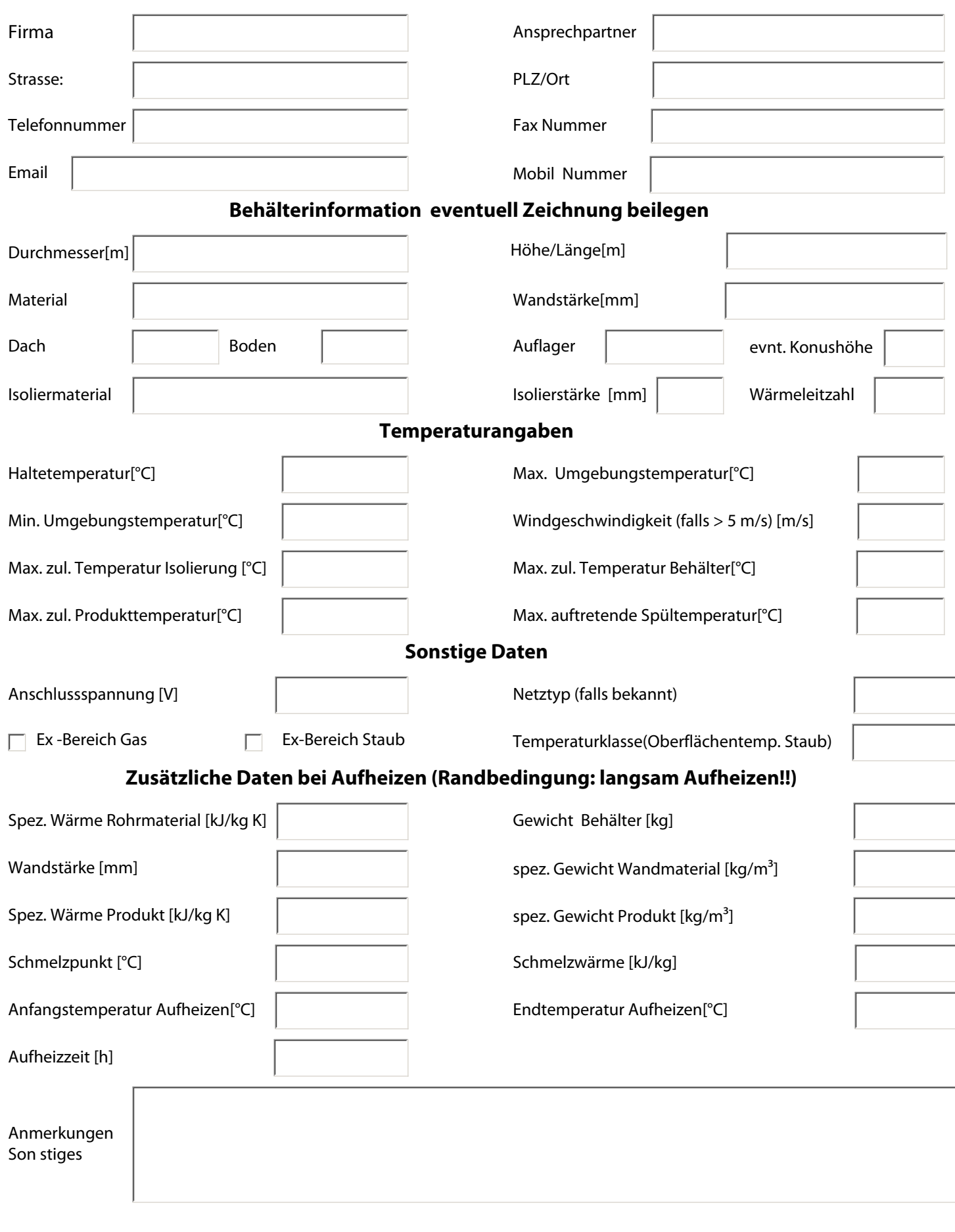